# **BCDAG**: An **R** package for Bayesian structure and Causal learning of Gaussian DAGs

Federico Castelletti $^{\ast1}$  and Alessandro Mascaro  $^{\dag2}$ 

<sup>1</sup>Department of Statistical Sciences, Università Cattolica del Sacro Cuore, Milan <sup>2</sup>Department of Economics, Management and Statistics, Università degli Studi di Milano-Bicocca, Milan

#### **Abstract**

Directed Acyclic Graphs (DAGs) provide a powerful framework to model causal relationships among variables in multivariate settings; in addition, through the *do-calculus* theory, they allow for the identification and estimation of causal effects between variables also from pure observational data. In this setting, the process of inferring the DAG structure from the data is referred to as causal structure learning or causal discovery. We introduce **BCDAG**, an **R** package for Bayesian causal discovery and causal effect estimation from Gaussian observational data, implementing the Markov chain Monte Carlo (MCMC) scheme proposed by [Castelletti & Mascaro \(2021\)](#page-26-0). Our implementation scales efficiently with the number of observations and, whenever the DAGs are sufficiently *sparse*, with the number of variables in the dataset. The package also provides functions for convergence diagnostics and for visualizing and summarizing posterior inference. In this paper, we present the key features of the underlying methodology along with its implementation in **BCDAG**. We then illustrate the main functions and algorithms on both real and simulated datasets.

Keywords: Graphical model, Bayesian structure learning, Causal inference, Markov chain Monte Carlo, **R**

# **1 Introduction**

In the last decades, probabilistic graphical models [\(Lauritzen, 1996\)](#page-27-0) have emerged as a powerful tool for modelling and inferring *dependence* relations in complex multivariate settings. Specifically, Directed Acyclic Graphs (DAGs), also called Bayesian networks, adopt a graph-based

<sup>∗</sup> federico.castelletti@unicatt.it

<sup>†</sup> a.mascaro3@campus.unimib.it

representation to model a given set of conditional independence statements between variables which defines the DAG *Markov property*. In addition, if coupled with the *do-calculus* theory [\(Pearl, 2000\)](#page-27-1), DAGs can be also adopted for causal inference and allow to identify and estimate *causal* relationships between variables. When DAGs are endowed with causal assumptions, the process of learning their graphical structure is usually referred to as *causal structure learning* or simply *causal discovery* [\(Peters et al., 2017\)](#page-27-2) and often employed in a non-experimental setting, namely when only observational data are available; see [Maathuis & Nandy \(2016\)](#page-27-3) for a review. In this setting, assuming faithfulness and causal sufficiency [\(Spirtes et al., 2000\)](#page-28-0) it is possible to learn the DAG structure only up to its Markov equivalence class [\(Andersson et al., 1997\)](#page-24-0), which collects all DAGs having the same Markov property. However, because equivalent DAGs still represent different Structural Causal Models [\(Pearl, 2000\)](#page-27-1) (SCMs), a collection of potentially distinct causal effects can be recovered from the estimated Markov equivalence class [\(Maathuis](#page-27-4) [et al., 2009\)](#page-27-4).

The task of causal discovery has been tackled from different methodological perspectives, and in particular under both the frequentist and Bayesian frameworks. A primary distinction among frequentist methods is between *constraint-based* and *score-based* algorithms. The former include algorithms that recover the DAG-equivalence class through sequences of conditional independence tests. The most popular methods are the PC and Fast Causal Inference (FCI) algorithms [\(Spirtes et al., 2000\)](#page-28-0), together with their extensions rankPC and rankFCI [\(Harris](#page-26-1) [& Drton, 2013\)](#page-26-1), based on more general (non-parametric) conditional independence tests. Differently, score-based methods implement a suitable score function which is maximized over the space of DAGs (or their equivalence classes) to provide a graph estimate; examples are the Greedy Equivalence Search (GES) algorithm of [Chickering \(2002\)](#page-26-2) and the HC Bdeu method [\(Russell & Norvig, 2009\)](#page-28-1). Going beyond this distinction, a variety of hybrid methods, i.e. combining features of both the two approaches, have been proposed; see for instance [Tsamardinos](#page-28-2) [et al. \(2006\)](#page-28-2), [Solus et al. \(2021\)](#page-28-3) and [Shimizu et al. \(2006\)](#page-28-4), the latter tailored to non-Gaussian linear structural equation models. For an extensive review of causal discovery methods the reader can refer to [Heinze-Deml et al. \(2018a\)](#page-26-3).

**R** implementations of frequentist approaches for structure learning are available within a few packages, the most popular being **bnlearn** and **pcalg**. Specifically, **bnlearn** [\(Scutari,](#page-28-5) [2010\)](#page-28-5) implements both structure learning and parameter estimation for discrete and Gaussian Bayesian networks. However, it is not specifically tailored to causal inference since it does not provide estimation of causal effects. On the other hand, **pcalg** [\(Kalisch et al., 2012\)](#page-26-4) focuses on causal inference applications; it thus implements various algorithms for causal discovery from observational and experimental data [\(Heinze-Deml et al., 2018b;](#page-26-5) Hauser & Bühlmann, 2012) and causal effect estimation when the DAG is unknown [\(Maathuis et al., 2009;](#page-27-4) [Nandy et al., 2017\)](#page-27-5). Outside the **R** environment, **Python** implementations of causal discovery and causal inference methodologies are available within the **Causal discovery toolbox** of [Kalainathan & Goudet](#page-26-7) [\(2019\)](#page-26-7), **causal-dag** [\(Squires & Uhler, 2018\)](#page-28-6) and **causal-learn** [\(Zhang et al., 2022\)](#page-28-7), the last providing a Python extension of **Tetrad** [\(Glymour et al., 1988\)](#page-26-8), the historical **Java** application for causal discovery.

On the Bayesian side, DAG structure learning has been traditionally tackled as a Bayesian model selection problem; in this framework the target is represented by the posterior distribution of graph structures which is typically approximated through Markov Chain Monte Carlo (MCMC) methods; see for instance [Cooper & Herskovits \(1992\)](#page-26-9); [Ni et al. \(2017\)](#page-27-6); [Castelletti](#page-25-0) [et al. \(2018\)](#page-25-0). Differently from frequentist methods, Bayesian techniques provide a coherent quantification of the uncertainty around DAG estimates. By converse however, they require the elicitation of a suitable parameter prior distribution for each candidate DAG-model. To this end, [Heckerman et al. \(1995\)](#page-26-10) and [Geiger & Heckerman \(2002\)](#page-26-11) proposed an effective procedure which assigns priors to DAG-model parameters *via* a small number of direct assessments and guarantees score equivalence for Markov equivalent DAGs. Most importantly the two methods, developed for categorical and Gaussian DAG-models respectively, lead to closed-form expressions for the DAG marginal likelihood, which serves as input to *model selection* algorithms based on MCMC schemes. More recently, [Ben-David et al. \(2015\)](#page-24-1) and [Cao et al. \(2019\)](#page-25-1) introduced multi-shape DAG-Wishart distributions as conjugate priors for Gaussian DAG-models. Accordingly, their framework also allows for *posterior inference* on model parameters, a feature which is also essential for causal effect estimation [\(Castelletti & Consonni, 2021b\)](#page-25-2).

R implementations of Bayesian methods for DAG structure learning are provided by the packages **mcmcabn** and **BiDAG** [\(Suter et al., 2021\)](#page-28-8) among a few others. The former develops structure MCMC algorithms to approximate a posterior distribution over DAGs, and is implemented for both discrete and continuous data. Differently, **BiDAG** implements order and partition MCMC algorithms in the hybrid approach of [Kuipers et al. \(2021\)](#page-27-7) which has been shown to perform better in terms of convergence as the number of variables increases. Both packages are tailored to DAG-model selection only and do not provide any implementation of methods for parameter estimation and causal inference. To our knowledge, no implementation of Bayesian methods for causal inference based on DAGs is available.

In this context we introduce **BCDAG**, an **R** package [\(R Core Team, 2021\)](#page-27-8) for Bayesian structure learning and causal effect estimation from observational Gaussian data. **BCDAG** implements an efficient Partial Analytic Structure algorithm [\(Godsill, 2012\)](#page-26-12) to sample from the joint posterior distribution of DAGs and DAG parameters and applies the Bayesian approach of [Castelletti](#page-26-0) [& Mascaro \(2021\)](#page-26-0) for causal effect estimation. Accordingly, our package combines i) structure learning of Gaussian DAGs, ii) posterior inference of DAG-model parameters and iii) estimation of causal effects between variables in the dataset.

The rest of the paper is organized as follows. In Section [2](#page-3-0) we introduce Gaussian DAG-

models from a Bayesian perspective. Specifically, we write the likelihood and define suitable prior distributions for both DAG structures and DAG-model parameters. In the same section we also summarize a few useful results regarding parameter posterior distributions and DAG marginal likelihoods. We then provide in Section [3](#page-8-0) the definition of causal effect in a Gaussian-DAG setting. Section [4](#page-9-0) presents the main MCMC scheme that we adopt for posterior inference of DAGs and parameters and in turn for causal effect estimation. Illustrations of the main functions and algorithms are provided throughout the paper and described more extensively in Section [5](#page-16-0) on both simulated and real data. Finally, Section [6](#page-23-0) presents a brief discussion.

## <span id="page-3-0"></span>**2 Gaussian DAG-models**

Let  $\mathcal{D} = (V, E)$  be a Directed Acyclic Graph (DAG), where  $V = \{1, \ldots, q\}$  is a set of vertices (or nodes) and  $E \subseteq V \times V$  a set of edges. If  $(u, v) \in E$  then  $D$  contains the directed edge  $u \to v$ . In addition, D cannot contain cycles, that is paths of the form  $u_0 \to u_1 \to \cdots \to u_k$  where  $u_0 \equiv u_k$ . For a given node *v*, if  $u \to v \in E$  we say that *u* is a *parent* of *v*; conversely *v* is a *child* of *u*. The set of all parents of *v* in  $D$  is denoted by  $pa_{\mathcal{D}}(v)$ , while the set  $fa_{\mathcal{D}}(v) = v \cup pa_{\mathcal{D}}(v)$  is called the *family* of *v* in D. Furthermore, a DAG is *complete* if all its nodes are joined by edges. Finally, a DAG D can be uniquely represented through its  $(q, q)$  *adjacency matrix*  $A^D$  such that  $A^D_{u,v} = 1$ if and only  $D$  contains  $u \to v$  and 0 otherwise.

A DAG D encodes a set of conditional independencies between nodes (variables) that can be read-off from the DAG using graphical criteria, such as *d-separation* [\(Pearl, 2000\)](#page-27-1). The resulting set of conditional independencies embedded in D defines the DAG *Markov* property.

In the next sections we define a Gaussian DAG-model in terms of likelihood and prior distributions for model parameters. Preliminary results and functions needed for the MCMC algorithm presented in Section [4](#page-9-0) are also introduced.

#### **2.1 Likelihood**

Let  $\mathcal{D} = (V, E)$  be a DAG,  $(X_1, \ldots, X_q)$  a collection of real-valued random variables each associated to a node in *V*. We assume that the joint density of  $(X_1, \ldots, X_q)$  belongs to a zero-mean Gaussian DAG-model, namely

<span id="page-3-1"></span>
$$
X_1, \ldots, X_q \, | \, \Omega_{\mathcal{D}} \sim \mathcal{N}_q(\mathbf{0}, \Omega_{\mathcal{D}}^{-1}), \quad \Omega_{\mathcal{D}} \in \mathcal{P}_{\mathcal{D}}, \tag{1}
$$

where  $\Omega_{\mathcal{D}} = \Sigma_{\mathcal{D}}^{-1}$  is the precision (inverse-covariance) matrix, and  $\mathcal{P}_{\mathcal{D}}$  is the space of symmetric positive definite (s.p.d.) precision matrices Markov w.r.t.  $\mathcal{D}$ . Accordingly,  $\Omega_{\mathcal{D}}$  satisfies the conditional independencies (Markov property) encoded by  $D$ . For the remainder of this section we will assume the DAG fixed and therefore omit the dependence on  $\mathcal D$  from the DAG-parameter  $\Omega_{\mathcal{D}}$ .

An alternative representation of model [\(1\)](#page-3-1) is given by the allied Structural Equation Model (SEM). Specifically, let *L* be a  $(q, q)$  matrix of coefficients such that for each  $(u, v)$ -element  $L_{uv}$ with  $u \neq v$ ,  $L_{uv} \neq 0$  if and only if  $(u, v) \in E$ , while  $L_{uu} = 1$  for each  $u = 1, \ldots, q$ . Let also *D* be a  $(q, q)$  diagonal matrix with  $(u, u)$ -element  $D_{uu}$ . The SEM representation of [\(1\)](#page-3-1) is then

<span id="page-4-0"></span>
$$
\boldsymbol{L}^{\top} (X_1, \dots, X_q)^{\top} = \boldsymbol{\varepsilon}, \quad \boldsymbol{\varepsilon} \sim \mathcal{N}_q(\mathbf{0}, \boldsymbol{D}), \tag{2}
$$

which implies the re-parameterization  $\Omega = LD^{-1}L^{\top}$ . The latter equality is sometimes referred to as the *modified Cholesky decomposition* of  $\Omega$  [\(Cao et al., 2019\)](#page-25-1) and induces a reparametrization of  $\Omega = \Sigma^{-1}$  in terms of node-parameters  $\{(\mathbf{D}_{jj}, \mathbf{L}_{\prec j\,}], j = 1, \ldots, q\}$ , such that

$$
\boldsymbol{L}_{\prec j\,]} = -\boldsymbol{\Sigma}_{\prec j}^{-1} \sum_{j} \boldsymbol{\Sigma}_{\prec j\,], \quad \boldsymbol{D}_{jj} = \boldsymbol{\Sigma}_{jj|pa_{\mathcal{D}}(j)},
$$

where  $\Sigma_{jj|pa_{\mathcal{D}}(j)} = \Sigma_{jj} - \Sigma_{[j \succ} \Sigma_{\prec j \succ}^{-1} \Sigma_{\prec j]}, \prec j] = pa_{\mathcal{D}}(j) \times j, [j \succ = j \times pa_{\mathcal{D}}(j), \prec j \succ = j$  $pa_{\mathcal{D}}(j) \times pa_{\mathcal{D}}(j)$ . In particular, parameter  $\mathbf{D}_{jj}$  corresponds to the conditional variance of  $X_j$ ,  $Var(X_j | x_{pa_D(j)})$ . Base on [\(2\)](#page-4-0), model [\(1\)](#page-3-1) can be equivalently re-written as

<span id="page-4-1"></span>
$$
f(x_1,\ldots,x_q \mid \boldsymbol{D}, \boldsymbol{L}) = \prod_{j=1}^q d\mathcal{N}(x_j \mid -\boldsymbol{L}_{\prec j}^\top \mid \boldsymbol{x}_{\text{pa}_{\mathcal{D}}(j)}, \boldsymbol{D}_{jj}). \tag{3}
$$

Consider now *n* independent samples  $\boldsymbol{x}_i = (x_{i,1}, \ldots, x_{i,q})^\top$ ,  $i = 1, \ldots, n$ , from [\(3\)](#page-4-1), and let **X** be the  $(n, q)$  data matrix, row-binding of  $x_i, \ldots, x_n$ . The likelihood function is then

<span id="page-4-3"></span>
$$
f(\mathbf{X} \mid \mathbf{D}, \mathbf{L}) = \prod_{i=1}^{n} f(x_{i,1}, \dots, x_{i,q} \mid \mathbf{D}, \mathbf{L})
$$
  
= 
$$
\prod_{j=1}^{q} d \mathcal{N}_n(\mathbf{X}_j \mid -\mathbf{X}_{\text{pa}_{\mathcal{D}}(j)} \mathbf{L}_{\prec j}, \mathbf{D}_{jj} \mathbf{I}_n),
$$
 (4)

where  $X_A$  is the  $(n, |A|)$  sub-matrix of *X* corresponding to the set *A* of columns of *X* and  $I_n$ denotes the  $(n, n)$  identity matrix. We now proceed by assigning a suitable prior distribution to the DAG-dependent parameters  $(D, L)$ .

#### **2.2 DAG-Wishart prior**

Let  $\Omega$  be the precision matrix Markov w.r.t. to DAG D. Conditionally on D, we assign a prior to **Ω** through a *DAG-Wishart* prior on  $(D, L)$  with rate hyperparameter  $U$  (a  $q \times q$  s.p.d. matrix) and shape hyperparameter  $\boldsymbol{a}^{\mathcal{D}} = (a_1^{\mathcal{D}}, \dots, a_q^{\mathcal{D}})^{\top}$  [\(Ben-David et al., 2015\)](#page-24-1). An important feature of the DAG-Wishart distribution is that node-parameters  $\{(\mathbf{D}_{jj}, \mathbf{L}_{\prec j} |), j = 1, \ldots, q\}$  are a priori independent with distribution

<span id="page-4-2"></span>
$$
\boldsymbol{D}_{jj} | \mathcal{D} \sim \text{ I-Ga} \left( \frac{1}{2} a_j^{\mathcal{D}}, \frac{1}{2} \boldsymbol{U}_{jj|pa_{\mathcal{D}}(j)} \right), \n\boldsymbol{L}_{\prec j} | \boldsymbol{D}_{jj}, \mathcal{D} \sim \mathcal{N}_{|pa_{\mathcal{D}}(j)|} \left( -\boldsymbol{U}_{\prec j}^{-1} \boldsymbol{U}_{\prec j} \right), \boldsymbol{D}_{jj} \boldsymbol{U}_{\prec j}^{-1} \right),
$$
\n(5)

where I-Ga( $\alpha$ ,  $\beta$ ) stands for an Inverse-Gamma distribution with shape  $\alpha > 0$  and rate  $\beta > 0$ having expectation  $\beta/(\alpha - 1)$  ( $\alpha > 1$ ). Parameters  $a_1^{\mathcal{D}}, \ldots, a_q^{\mathcal{D}}$  are specific to the DAG-model under consideration. The default choice, hereinafter considered,  $a_j^{\mathcal{D}} = a + |pa_{\mathcal{D}}(j)| - q + 1$ (*a > q* − 1) guarantees *compatibility* among prior distributions for Markov equivalent DAGs. In particular, it can be shown that under this choice any two Markov equivalent DAGs are assigned the *same* marginal likelihood; see also Section [2.5.](#page-7-0) A prior on parameters  $(D, L)$  is then given by

<span id="page-5-1"></span>
$$
p(\boldsymbol{D}, \boldsymbol{L} \mid \mathcal{D}) = \prod_{j=1}^{q} p(\boldsymbol{L}_{\prec j} \mid \boldsymbol{D}_{jj}) p(\boldsymbol{D}_{jj}).
$$
\n(6)

We refer to the resulting prior as the *compatible* DAG-Wishart distribution; see in particular [Peluso & Consonni \(2020\)](#page-27-9) for full details.

## <span id="page-5-2"></span>**2.3 Sampling from DAG-Wishart distributions**

Given the results summarized in the previous section, Algorithm [1](#page-5-0) implements a direct sampling from a compatible DAG-Wishart distribution.

**Algorithm 1:** Sampling from a DAG-Wishart distribution

**Input:** *n*, D, *a*, *U* **Output:** *n* draws from a compatible DAG-Wishart distribution with parameters *a, U* **1** Set  $a_j^{\mathcal{D}} = a + |\text{pa}_{\mathcal{D}}(j)| - q + 1$  for  $j = 1, ..., q$ **2 for**  $i = 1, ..., n$  **do 3** Set  $\mathbf{D}^{(i)} = \mathbf{0}_q$  a  $(q, q)$  null matrix,  $\mathbf{L}^{(i)} = \mathbf{I}_q$  a  $(q, q)$  identity matrix **4 for**  $j = 1, ..., q$  **do**  $\mathbf{5}$  Randomly draw elements  $(\mathbf{D}_{jj}^{(i)}, \mathbf{L}_{\prec j}^{(i)})$  $\begin{pmatrix} y \\ -j \end{pmatrix}$  from distributions in [\(5\)](#page-4-2) **6 end 7 end**  $\{D^{(i)}, L^{(i)}\}, \ldots, \{D^{(n)}, L^{(n)}\}\}$ 

<span id="page-5-0"></span>Algorithm [1](#page-5-0) is implemented within our package in the function  $rDAGWishart(n, DAG, a,$ U). Arguments of the function are:

- n: the number of draws;
- DAG: the  $(q, q)$  adjacency matrix of DAG  $\mathcal{D}$ ;
- a: the common shape hyperparameter of the DAG-Wishart distribution,  $a > q 1$ ;
- U: the rate hyperparameter of the DAG-Wishart distribution, a (*q, q*) s.p.d. matrix.

Consider the following example with  $q = 4$  variables and a DAG structure corresponding to DAG  $D$  in Figure [1.](#page-10-0)

```
q \leftarrow 4DAG \leq matrix(c(0,1,1,0,0,0,0,1,0,0,0,1,0,0,0,0,0), nrow = q)
DAG
    [0,1] [0,2] [0,3] [0,4][1,] 0 0 0 0 0[2,] 1 0 0 0
[3,] 1 0 0 0
[4,] 0 1 1 0outDL \leftarrow rDAGWishart(n = 1, DAG = DAG, a = q, U = diag(1, q))
outDL$D
         [,1] [,2] [,3] [,4]
[1,] 0.9651437 0.0000000 0.000000 0.000000
[2,] 0.0000000 0.2840032 0.000000 0.000000
[3,] 0.0000000 0.0000000 1.188965 0.000000
[4,] 0.0000000 0.0000000 0.000000 5.890211
outDL$L
         [0,1] [0,2] [0,3] [0,4][1,] 1.000000 0.00000000 0.000000 0
[2,] 1.169280 1.00000000 0.000000 0
[3,] -1.659849 0.00000000 1.000000 0
```
 $[4,]$  0.000000 -0.05807009 -1.379419 1

Matrices D and L represent one draw from a compatible DAG-Wishart distribution with parameters  $a = q$ ,  $U = I_q$  and DAG structure represented by object DAG.

## <span id="page-6-1"></span>**2.4 DAG-Wishart posterior**

Because of conjugacy of [\(5\)](#page-4-2) with the likelihood [\(4\)](#page-4-3), the posterior distribution of  $(D, L)$  given the data *X*,  $p(D, L | \mathcal{D}, X)$ , is such that for  $j = 1, \ldots, q$ 

<span id="page-6-0"></span>
$$
D_{jj} | \mathcal{D}, X \sim \text{I-Ga}\left(\frac{1}{2}\widetilde{a}_{j}^{\mathcal{D}}, \frac{1}{2}\widetilde{U}_{jj|p a_{\mathcal{D}}(j)}\right),
$$
  

$$
L_{\prec j} | D_{jj}, \mathcal{D}, X \sim \mathcal{N}_{|p a_{\mathcal{D}}(j)|} \left(-\widetilde{U}_{\prec j}^{-1} \widetilde{U}_{\prec j|}, D_{jj} \widetilde{U}_{\prec j}^{-1}\right),
$$

$$
(7)
$$

where  $\tilde{a}_j^{\mathcal{D}} = \tilde{a} + |\text{pa}_{\mathcal{D}}(j)| - q + 1$ ,  $\tilde{a} = a + n$  and  $\tilde{U} = U + X^{\top}X$ . As a consequence, direct sampling from a DAG-Wishart posterior can be done using the rDAGWishart function simply by setting the input shape and rate parameters  $a, U$  as  $\widetilde{a}$  and  $\widetilde{U}$  respectively.

## <span id="page-7-0"></span>**2.5 DAG marginal likelihood**

Finally, because of parameter prior independence in  $(6)$ , the marginal likelihood of DAG  $\mathcal D$ admits the same node-by-node factorization of [\(4\)](#page-4-3), namely

$$
m(\mathbf{X} | \mathcal{D}) = \int f(\mathbf{X} | \mathbf{D}, \mathbf{L}, \mathcal{D}) p(\mathbf{D}, \mathbf{L} | \mathcal{D}) d(\mathbf{D}, \mathbf{L})
$$
  
= 
$$
\prod_{j=1}^{q} m(\mathbf{X}_{j} | \mathbf{X}_{\text{pa}_{\mathcal{D}}(j)}, \mathcal{D}).
$$
 (8)

In addition, because of conjugacy of the priors  $p(D_{jj}, L_{\prec j}|)$  with the Normal densities  $d\mathcal{N}_n(X_j|\cdot)$ in [\(4\)](#page-4-3), each term  $m(\mathbf{X}_j | \mathbf{X}_{pa_D(j)}, \mathcal{D})$  can be obtained in closed-form expression from the ratio of prior and posterior normalizing constants as

<span id="page-7-1"></span>
$$
m(\boldsymbol{X}_{j} | \boldsymbol{X}_{\text{pa}_{\mathcal{D}}(j)}, \mathcal{D}) = (2\pi)^{-\frac{n}{2}} \cdot \frac{|\boldsymbol{U}_{\prec j \succ}|^{\frac{1}{2}}}{|\widetilde{\boldsymbol{U}}_{\prec j \succ}|^{\frac{1}{2}}} \cdot \frac{\Gamma\left(\frac{1}{2}\widetilde{a}_{j}^{\mathcal{D}}\right)}{\Gamma\left(\frac{1}{2}a_{j}^{\mathcal{D}}\right)} \cdot \frac{\left(\frac{1}{2}\boldsymbol{U}_{jj} | \text{pa}_{\mathcal{D}}(j)\right)^{\frac{1}{2}a_{j}^{\mathcal{D}}}}{\left(\frac{1}{2}\widetilde{\boldsymbol{U}}_{jj} | \text{pa}_{\mathcal{D}}(j)\right)^{\frac{1}{2}\widetilde{a}_{j}^{\mathcal{D}}}}; \tag{9}
$$

Equation  $(9)$  is implemented in the internal function DW nodelml (node, DAG, tXX, n, a, U) which returns the logarithm of the node-marginal likelihood  $m(\mathbf{X}_j | \mathbf{X}_{pa_D(j)}, \mathcal{D})$ . Arguments of the function are:

- node: the node *j*;
- DAG: the adjacency matrix of the underlying DAG  $\mathcal{D}$ ;
- tXX: the  $(q, q)$  matrix  $\mathbf{X}^\top \mathbf{X}$ ;
- n: the sample size *n*;
- a,U: the shape and rate hyperparameters of the compatible DAG-Wishart prior.

## **2.6 Prior on DAGs**

To complete our Bayesian model specification, we finally assign a prior to each DAG  $D \in S_q$ , the set of all DAGs on  $q$  nodes. Specifically, we define a prior on  $\mathcal D$  through independent Bernoulli distributions on the elements of the skeleton (underlying undirected graph) of  $\mathcal D$ . To this end, let  $S^{\mathcal{D}}$  be the (symmetric) 0 − 1 adjacency matrix of the skeleton of  $\mathcal{D}$  whose  $(u, v)$ -element is denoted by  $S^{\mathcal{D}}_{u,v}$ . For a given prior probability of edge inclusion  $\pi \in [0,1]$ , we first assign a Bernoulli prior independently to each element  $S^{\mathcal{D}}_{u,v}$  belonging to the lower-triangular part of  $S^{\mathcal{D}},$ that is  $S_{u,v}^{\mathcal{D}} \stackrel{iid}{\sim} \text{Ber}(\pi), u > v$ . As a consequence we obtain

$$
p(\mathbf{S}^{\mathcal{D}}) = \pi^{|\mathbf{S}^{\mathcal{D}}|}(1-\pi)^{\frac{q(q-1)}{2}-|\mathbf{S}^{\mathcal{D}}|},\tag{10}
$$

where  $|\mathcal{S}^{\mathcal{D}}|$  denotes the number of edges in the skeleton, or equivalently the number of entries equal to one in the lower-triangular part of  $S^{\mathcal{D}}$ . Finally, we set  $p(\mathcal{D}) \propto p(S^{\mathcal{D}})$  for  $\mathcal{D} \in \mathcal{S}_q$ .

# <span id="page-8-0"></span>**3 Causal effects**

In this section we summarize the definition of causal effect based on the *do-calculus* theory [\(Pearl, 2000\)](#page-27-1). Let  $I \subseteq V$  be an intervention *target*. A *hard intervention* on the set of variables  $\{X_j, j \in I\}$  is denoted by  $\text{do}\{X_j = \tilde{x}_j\}_{j \in I}$  and consists in the action of fixing each  $X_j, j \in I$ , to some chosen value  $\tilde{x}_j$ . Graphically, the effect of an intervention on variables in *I* is represented through the so-called *intervention DAG* of  $D, D<sup>I</sup>$ , which is obtained by removing all edges  $(u, j)$ in  $D$  such that  $j \in I$ . Under the Gaussian assumption [\(3\)](#page-4-1), the consequent *post-intervention* distribution can be written using the following *truncated* factorization

<span id="page-8-1"></span>
$$
f(\boldsymbol{x} | \mathrm{do}\{X_j = \tilde{x}_j\}_{j \in I}, \boldsymbol{D}, \boldsymbol{L}) = \begin{cases} \prod_{i \notin I} d \mathcal{N}(x_i | - \boldsymbol{L}_{\prec i}^{\top} \boldsymbol{x}_{pa_{\mathcal{D}}(i)}, \boldsymbol{D}_{jj})|_{\{x_j = \tilde{x}_j\}_{j \in I}} & \text{if } x_j = \tilde{x}_j \ \forall j \in I, \\ 0 & \text{otherwise;} \end{cases}
$$
(11)

see also [Pearl \(2000\)](#page-27-1) and [Maathuis et al. \(2009\)](#page-27-4) for details. For a given "response" variable  $Y \in$  $\{X_1, \ldots, X_q\}$ , [Nandy et al. \(2017\)](#page-27-5) define the *total* joint effect of an intervention do $\{X_j = \tilde{x}_j\}_{j \in I}$ on *Y* as

$$
\boldsymbol{\theta}_Y^I := \left(\theta_{h,Y}^I\right)_{h \in I},\tag{12}
$$

where, for each  $h \in I$ ,

$$
\theta_{h,Y}^I := \frac{\partial}{\partial x_h} \mathbb{E}(Y \mid \text{do}\{X_j = \tilde{x}_j\}_{j \in I})
$$
\n(13)

is the causal effect on  $Y$  associated to variable  $X_h$  in the joint intervention. In the Gaussian setting of Equation [\(11\)](#page-8-1) we obtain

$$
X_1, \ldots, X_q \mid \text{do}\{X_j = \tilde{x}_j\}_{j \in I}, \mathbf{\Omega} \sim \mathcal{N}_q(\mathbf{0}, (\mathbf{\Omega}^I)^{-1}), \tag{14}
$$

where  $\mathbf{\Omega}^I = (\mathbf{L}^I)\mathbf{D}^{-1}(\mathbf{L}^I)^\top$  and

$$
L_{u,v}^I = \begin{cases} 0 & \text{if } v \in I \text{ and } v \neq u \\ L_{u,v} & \text{otherwise.} \end{cases}
$$
 (15)

Finally, the causal effect of  $X_h$  on  $Y$  ( $h \in I$ ) in a joint intervention on  $\{X_j\}_{j\in I}$  is given by

<span id="page-8-2"></span>
$$
\theta_{h,Y}^I = \Sigma_{h,Y}^I (\Sigma_{h,h}^I)^{-1},\tag{16}
$$

where  $\Sigma^I = (\Omega^I)^{-1}$ ; see also [Nandy et al. \(2017\)](#page-27-5). It follows that the causal effect  $\theta^I_{h,Y}$  is a function of the precision matrix **Ω** (equivalently, *L* and *D*) which in turn depends on the underlying DAG D.

In our package, the total causal effect on *Y* of an intervention on variables  $\{X_j\}_{j\in I}$  can be computed using the function causaleffect(targets, response, L, D) whose arguments are:

- targets: a vector with the numerical labels of the intervened nodes *I*;
- response: the numerical label of the response variable of interest *Y* ;
- L, D: the DAG-parameters *L* and *D*.

Moving back to the example in Section [2.3,](#page-5-2) we can compute the total causal effect on  $Y = X_1$ of an intervention with target  $I = \{3, 4\}$  as

causaleffect(targets =  $c(3,4)$ , response = 1, L = outDL\$L, D = outDL\$D) [1] 1.65984864 -0.06790017

The two coefficients correspond to the causal effects  $\theta_{3,1}^I$ ,  $\theta_{4,1}^I$  computed as in Equation [\(16\)](#page-8-2) for  $I = \{3, 4\}, Y = X_1$ .

# <span id="page-9-0"></span>**4 MCMC scheme**

In this section we briefly summarize the MCMC scheme that we adopt to target the joint posterior distribution of DAG structures and DAG-parameters,

<span id="page-9-2"></span>
$$
p(D, L, \mathcal{D} | X) \propto f(X | D, L, \mathcal{D}) p(D, L | \mathcal{D}) p(\mathcal{D}), \tag{17}
$$

where  $\boldsymbol{X}$  is the  $(n, q)$  data matrix. The proposed sampler is based on a reversible jump MCMC algorithm which takes into account the partial analytic structure (PAS, [Godsill 2012\)](#page-26-12) of the DAG-Wishart distribution to sample DAG  $D$  and DAG-parameters  $(D, L)$  from their full conditional distributions. For further details the reader can refer to [Castelletti & Consonni \(2021a,](#page-25-3) Supplementary Material).

## <span id="page-9-1"></span>**4.1 Proposal over the DAG space**

First step of our algorithm is the definition of a proposal distribution  $q(\mathcal{D}' | \mathcal{D})$  determining the transitions between DAGs within the space  $S_q$ . To this end we consider three types of operators that locally modify an input DAG  $\mathcal{D}$ : insert a directed edge (InsertD  $u \to v$  for short), delete a directed edge (DeleteD  $u \to v$ ) and reverse a directed edge (ReverseD  $u \to v$ ); see Figure [1](#page-10-0) for an example.

<span id="page-10-0"></span>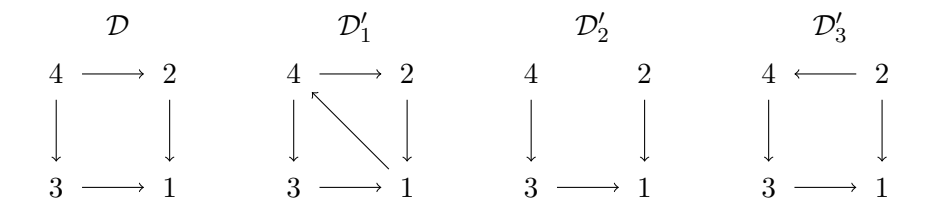

Figure 1: A DAG D and three modified graphs of the operators InsertD  $1 \rightarrow 4$ , DeleteD  $4 \rightarrow 2$ , ReverseD  $4 \rightarrow 2$  respectively. Operator InsertD  $1 \rightarrow 4$  is *not* valid since  $\mathcal{D}'_1$  is not acyclic.

For any  $\mathcal{D} \in \mathcal{S}_q$ , we can construct the set of *valid* operators  $\mathcal{O}_{\mathcal{D}}$ , that is operators whose resulting graph *is* a DAG. Given a current DAG  $D$  we then propose  $D'$  by uniformly sampling a DAG in  $\mathcal{O}_{\mathcal{D}}$ . The construction of  $\mathcal{O}_{\mathcal{D}}$  and the DAG proposal are summarized in Algorithm [\(2\)](#page-10-1). Also notice that because there is a one-to-one correspondence between each operator and resulting DAG  $\mathcal{D}'$ , the probability of transition from  $\mathcal D$  to  $\mathcal D'$  (a *direct successor* of  $\mathcal D$ ) is  $q(\mathcal{D}' | \mathcal{D}) = 1/|\mathcal{O}_{\mathcal{D}}|$ .

<span id="page-10-1"></span>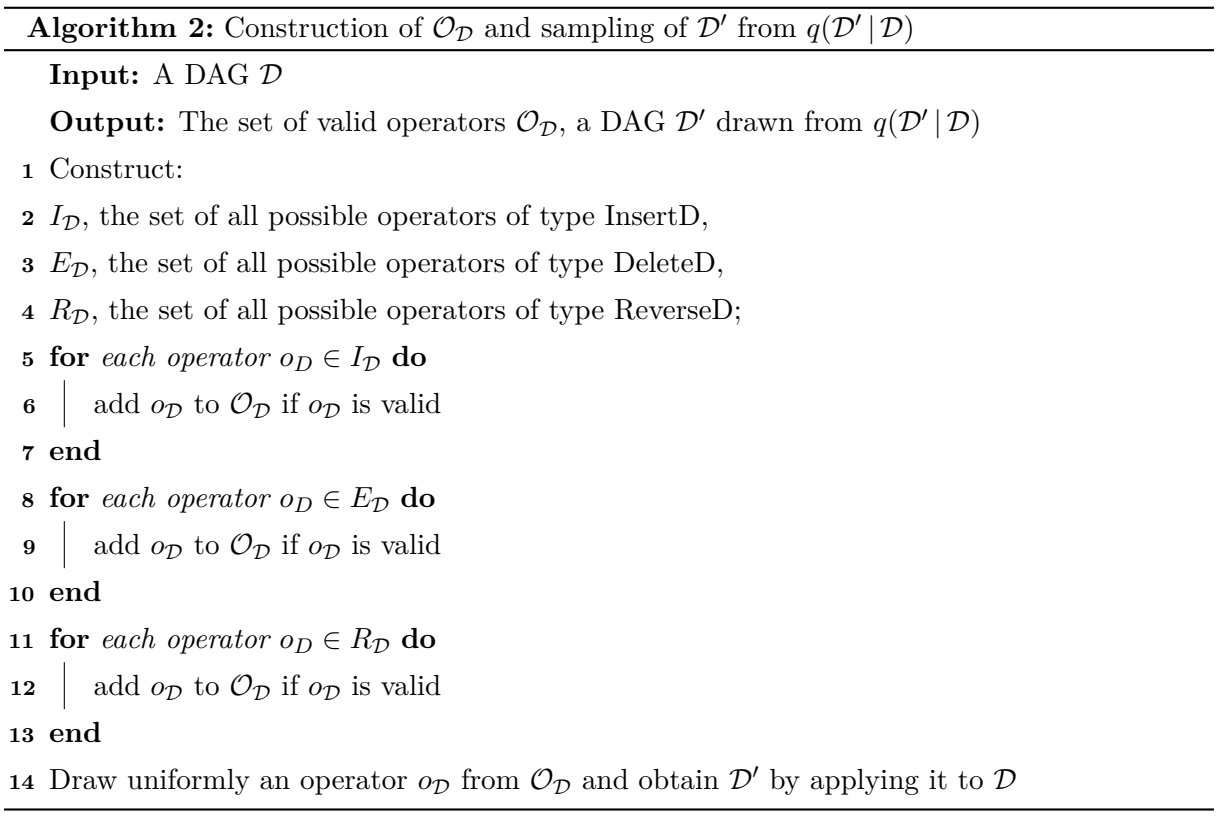

## <span id="page-11-3"></span>**4.2 DAG update**

Because of the structure of the proposal distribution introduced in Section [4.1,](#page-9-1) at each step of our MCMC algorithm we will need to compare two DAGs  $D$  and  $D'$  which differ by one edge only. Notice that operator ReverseD  $u \to v$  can be also brought back to the same case since is equivalent to the consecutive application of the operators DeleteD  $u \to v$  and InsertD  $v \to u$ . Therefore, consider two DAGs  $\mathcal{D} = (V, E), \mathcal{D}' = (V, E')$  such that  $E' = E \setminus \{(h, j)\}.$  We also index each parameter with its own DAG-model and write accordingly  $(D^{\mathcal{D}}, L^{\mathcal{D}})$  and  $(D^{\mathcal{D}'}, L^{\mathcal{D}'})$ . The two sets of parameters under the DAGs  $D, D'$  differ only with regard to their *j*-th component  $(D_{jj}^{\mathcal{D}}, L_{\prec j}^{\mathcal{D}}]$ , and  $(D_{jj}^{\mathcal{D}'}, L_{\prec j}^{\mathcal{D}'}]$  respectively. Moreover the remaining parameters  $\{D_{rr}^{\mathcal{D}}, L_{\prec r}^{\mathcal{D}}\}$ ;  $r \neq$ *j*} and  $\{D_{rr}^{\mathcal{D}'}, L_{\prec r}^{\mathcal{D}'}\}$ ;  $r \neq j$ } are componentwise *equivalent* between the two graphs because they refer to structurally equivalent conditional models; see in particular Equation [\(3\)](#page-4-1). This is crucial for the correct application of the PAS algorithm; see also [Godsill \(2012\)](#page-26-12). The acceptance probability for  $\mathcal{D}'$  under a PAS algorithm is then given by  $\alpha_{\mathcal{D}'} = \min\{1; r_{\mathcal{D}'}\}\,$ , where

<span id="page-11-1"></span>
$$
r_{\mathcal{D}'} = \frac{p(\mathcal{D}' | \mathbf{D}^{\mathcal{D}'} \setminus \mathbf{D}_{jj}^{\mathcal{D}'}, \mathbf{L}^{\mathcal{D}'} \setminus \mathbf{L}_{\prec j}^{\mathcal{D}'}, \mathbf{X})}{p(\mathcal{D} | \mathbf{D}^{\mathcal{D}} \setminus \mathbf{D}_{jj}^{\mathcal{D}}, \mathbf{L}^{\mathcal{D}} \setminus \mathbf{L}_{\prec j}^{\mathcal{D}}, \mathbf{X})} \cdot \frac{q(\mathcal{D} | \mathcal{D}'}{q(\mathcal{D}' | \mathcal{D})}
$$
  
= 
$$
\frac{p(\mathbf{X}, \mathbf{D}^{\mathcal{D}'} \setminus \mathbf{D}_{jj}^{\mathcal{D}}, \mathbf{L}^{\mathcal{D}'} \setminus \mathbf{L}_{\prec j}^{\mathcal{D}} | \mathcal{D}'}{p(\mathbf{X}, \mathbf{D}^{\mathcal{D}} \setminus \mathbf{D}_{jj}^{\mathcal{D}}, \mathbf{L}^{\mathcal{D}} \setminus \mathbf{L}_{\prec j}^{\mathcal{D}} | \mathcal{D})} \cdot \frac{p(\mathcal{D}')}{p(\mathcal{D})} \cdot \frac{q(\mathcal{D} | \mathcal{D}'}{q(\mathcal{D}' | \mathcal{D})}.
$$
 (18)

Therefore we require to evaluate for DAG D

$$
p(\boldsymbol{X},\boldsymbol{D}\setminus \boldsymbol{D}_{jj},\boldsymbol{L}\setminus \boldsymbol{L}_{\prec j} \,|\: \mathcal{D})\;\;=\;\; \int_0^\infty \int_{\mathbb{R}^{|\mathrm{pa}_{\mathcal{D}}(j)|}} p(\boldsymbol{X}\,|\, \boldsymbol{D},\boldsymbol{L},\mathcal{D}) p(\boldsymbol{D},\boldsymbol{L}\,|\: \mathcal{D}) \, d\boldsymbol{L}_{\prec j} \,d\boldsymbol{D}_{jj};
$$

similarly for  $\mathcal{D}'$ . Moreover, because of the likelihood and prior factorizations in [\(4\)](#page-4-3) and [\(6\)](#page-5-1) we can write

<span id="page-11-0"></span>
$$
p(\mathbf{X}, \mathbf{D} \setminus \mathbf{D}_{jj}, \mathbf{L} \setminus \mathbf{L}_{\prec j} | \mathcal{D}) = \prod_{r \neq j} f(\mathbf{X}_r | \mathbf{X}_{\text{pa}_{\mathcal{D}}(r)}, \mathbf{D}_{rr}, \mathbf{L}_{\prec r}], \mathcal{D}) p(\mathbf{L}_{\prec r} | \mathbf{D}_{rr}, \mathcal{D}) p(\mathbf{D}_{rr} | \mathcal{D})
$$
  
 
$$
\cdot \quad \int_0^\infty \int_{\mathbb{R}^{|\text{pa}_{\mathcal{D}}(j)|}} f(\mathbf{X}_j | \mathbf{X}_{\text{pa}_{\mathcal{D}}(j)}, \mathbf{D}_{jj}, \mathbf{L}_{\prec j}], \mathcal{D})
$$
  
 
$$
\cdot \quad p(\mathbf{L}_{\prec j} | \mathbf{D}_{jj}, \mathcal{D}) p(\mathbf{D}_{jj} | \mathcal{D}) d\mathbf{L}_{\prec j} d\mathbf{D}_{jj}.
$$
 (19)

Finally, the integral in [\(19\)](#page-11-0) corresponds to the node-marginal likelihood  $m(\mathbf{X}_j | \mathbf{X}_{pa_D(j)}, \mathcal{D})$ which is available in the closed form  $(9)$ . Therefore, the acceptance rate  $(18)$  simplifies to

<span id="page-11-2"></span>
$$
r_{\mathcal{D}'} = \frac{m(\mathbf{X}_j \mid \mathbf{X}_{\text{pa}_{\mathcal{D}'}(j)}, \mathcal{D}')}{m(\mathbf{X}_j \mid \mathbf{X}_{\text{pa}_{\mathcal{D}}(j)}, \mathcal{D})} \cdot \frac{p(\mathcal{D}')}{p(\mathcal{D})} \cdot \frac{q(\mathcal{D} \mid \mathcal{D}')}{q(\mathcal{D}' \mid \mathcal{D})}.
$$
(20)

Notice that to compute [\(20\)](#page-11-2) we need to evaluate the ratio of proposals  $q(\mathcal{D} | \mathcal{D}')/q(\mathcal{D}' | \mathcal{D}) =$  $|\mathcal{O}_{\mathcal{D}}|/|\mathcal{O}_{\mathcal{D}'}|$  which in turn requires the construction of the sets of valid operators  $\mathcal{O}_{\mathcal{D}}, \mathcal{O}_{\mathcal{D}'}$ . This step can be computationally expensive especially when  $q$  is large. However, we show in the following simulation that for adjacent DAGs, namely DAGs differing by the insertion/deletion/reversal

of one edge only, the approximation  $q(\mathcal{D} | \mathcal{D}')/q(\mathcal{D}' | \mathcal{D}) = 1$  is reasonable and also becomes as accurate as *q* increases. To this end, we vary the number of nodes  $q \in \{10, 20, 40\}$ . For each value of q, starting from the empty (null) DAG  $D$ , we first construct  $\mathcal{O}_{D}$  and randomly sample an operator  $o_{\mathcal{D}} \in \mathcal{O}_{\mathcal{D}}$  as in Algorithm [2;](#page-10-1) next, we apply  $o_{\mathcal{D}}$  to  $\mathcal D$  and obtain  $\mathcal D'$ ; we finally construct  $\mathcal{O}_{\mathcal{D}'}$  and compute the ratio  $|\mathcal{O}_{\mathcal{D}}|/|\mathcal{O}_{\mathcal{D}'}|$ . By reiterating this procedure  $T = 5000$  times we get a Markov chain over the space of DAGs  $S_q$  and T values of the ratio. Results for each number of nodes *q* are summarized in the scatter-plots of Figure [2.](#page-13-0) By inspection it is clear that the proposed approximation becomes as precise as *q* grows since points are more and more concentrated around the one value.

By adopting the proposed approximation, instead of testing the validity of each (possible) operator in  $I_D, E_D, R_D$  (needed to build  $\mathcal{O}_D$ ), we can simply draw one operator among the set of possible operators  $\{I_D \cup E_D \cup R_D\}$  and apply it to the input DAG D whenever valid. This simplification leads to Algorithm [3,](#page-12-0) the fast version of Algorithm [2.](#page-10-1) We finally recommend this approximation for moderate-to-large number of nodes.

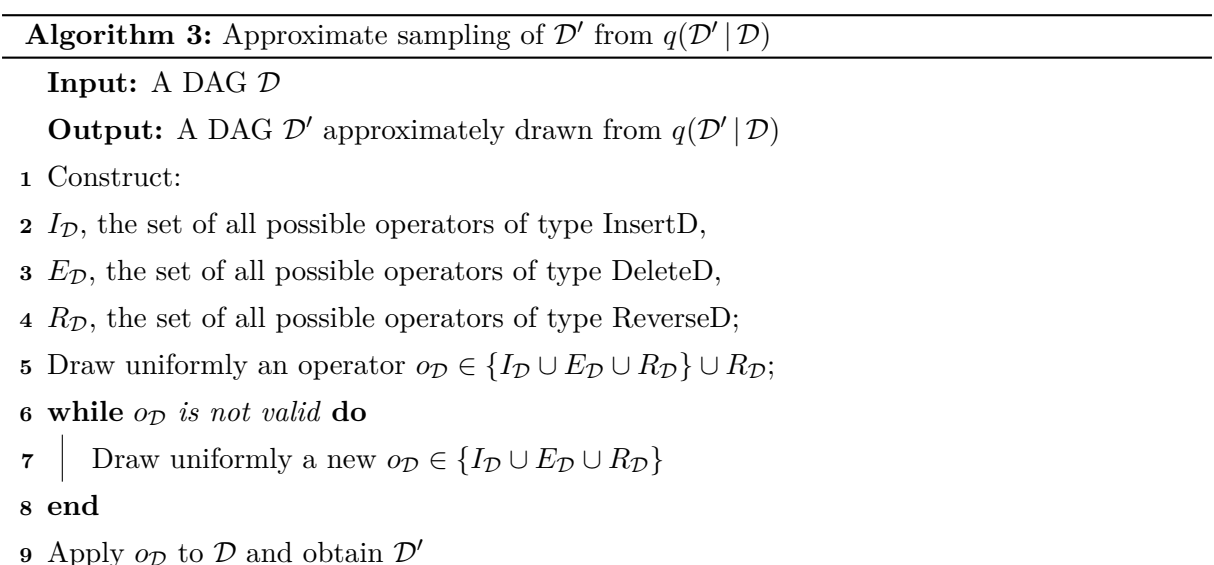

## **4.3 Update of DAG-parameters**

In the second step of the MCMC scheme we then sample the model-dependent parameters  $(D, L)$  conditionally on the accepted DAG  $D$  from their full conditional distribution

<span id="page-12-1"></span><span id="page-12-0"></span>
$$
p(\boldsymbol{D}, \boldsymbol{L} \mid \mathcal{D}, \boldsymbol{X}) = \prod_{j=1}^{q} p(\boldsymbol{L}_{\prec j} \mid \boldsymbol{D}_{jj}, \mathcal{D}, \boldsymbol{X}) p(\boldsymbol{D}_{jj} \mid \mathcal{D}, \boldsymbol{X}).
$$
\n(21)

Equation [\(21\)](#page-12-1) corresponds to the DAG-Wishart posterior distribution in [\(7\)](#page-6-0). As mentioned, direct sampling from  $p(D, L | D, X)$  can be performed using the rDAGWishart function introduced in Section [2.3;](#page-5-2) see also Section [2.4.](#page-6-1)

<span id="page-13-0"></span>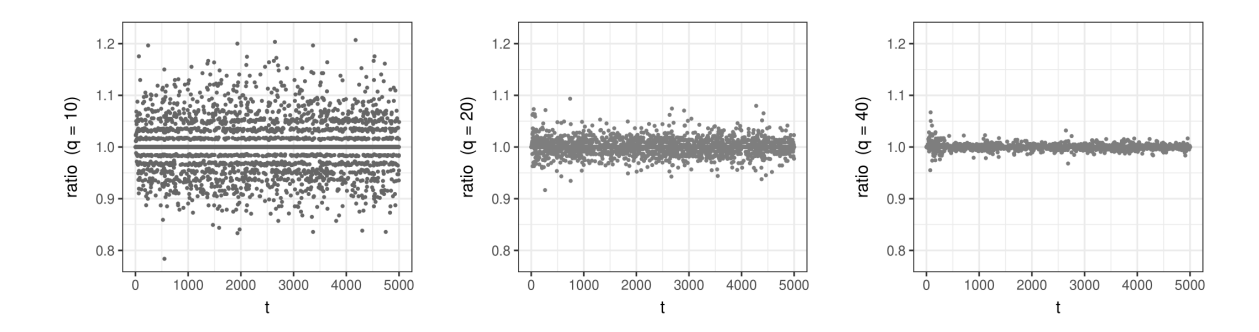

Figure 2: Ratio of proposal distributions  $q(\mathcal{D} | \mathcal{D}')/q(\mathcal{D}' | \mathcal{D})$  for a Markov chain on the DAG space  $\mathcal{S}_q$ generated using Algorithm [2.](#page-10-1) Each dot is the ratio of proposals for the current DAG  $D$  and its sampled successor  $\mathcal{D}'$ . Left to right-side panels refer to  $q \in \{10, 20, 40\}$  respectively.

## **4.4 MCMC algorithm**

Our main MCMC scheme for posterior inference on DAGs and DAG-parameters is summarized in Algorithm [4.](#page-13-1)

**Algorithm 4:** MCMC scheme to sample from the posterior of DAGs and parameter **Input:** *S*, *B*, *X*, *a, U, w* **Output:** *S* samples from the posterior distribution [\(17\)](#page-9-2) **1** Initialize  $\mathcal{D}^{(0)}$ , e.g. the empty DAG; **2 for**  $s = 1, ..., B + S$  **do 3** Sample D' from  $q(\mathcal{D}' | \mathcal{D}^{(s-1)})$  using Algorithm [2](#page-10-1) or its fast version (Algorithm [3\)](#page-12-0); **4** Set  $\mathcal{D}^{(s)} = \mathcal{D}'$  with probability  $\alpha_{\mathcal{D}'} = \min\{1; r_{\mathcal{D}'}\}$  in [\(20\)](#page-11-2), otherwise  $\mathcal{D}^{(s)} = \mathcal{D}^{(s-1)}$ ;  $\mathbf{5}$  Sample  $(\mathbf{D}^{(s)}, \mathbf{L}^{(s)})$  from its full conditional [\(21\)](#page-12-1); **6 end**

<span id="page-13-1"></span> ${\cal T}$   ${\bf return}~\{({\bm{D}}^{(s)}, {\bm{L}}^{(s)}, {\cal D}^{(s)}), s=B+1, \ldots, B+S\}$ 

Algorithm [4](#page-13-1) is implemented within our package in the function learn DAG(S, burn, data, a, U, w, fast = FALSE, save.memory = FALSE, collapse = FALSE). Main arguments of the function are:

- S: the number of final MCMC draws from the posterior;
- burn: the burn-in period;
- data: the  $(n, q)$  data matrix  $\boldsymbol{X}$ ;
- a, U: the hyperparameters of the DAG-Wishart prior;
- w: the prior probability of edge inclusion.

The default setting fast = FALSE implements the MCMC proposal distribution of Algorithm [2](#page-10-1) which requires the enumeration of all direct successor DAGs in each local move. By converse, with fast = TRUE the approximate proposal of Algorithm [3](#page-12-0) is adopted.

Whenever the interest is on DAG structure learning only, rather than on both DAG learning and parameter inference, a *collapsed* MCMC sampler can be considered. In such a case, the target distribution is represented by the *marginal* posterior over the DAG space

$$
p(\mathcal{D} \mid \boldsymbol{X}) \propto m(\boldsymbol{X} \mid \mathcal{D}) p(\mathcal{D}), \tag{22}
$$

where  $m(\mathbf{X} \mid \mathcal{D})$  is the marginal likelihood of DAG  $\mathcal D$  derived in Section [2.5.](#page-7-0) An MCMC sampler targeting the posterior  $p(\mathcal{D} | \mathbf{X})$ ,  $\mathcal{D} \in \mathcal{S}_q$ , can be constructed as in Algorithm [5](#page-14-0) and implemented by learn DAG by setting collapse = TRUE.

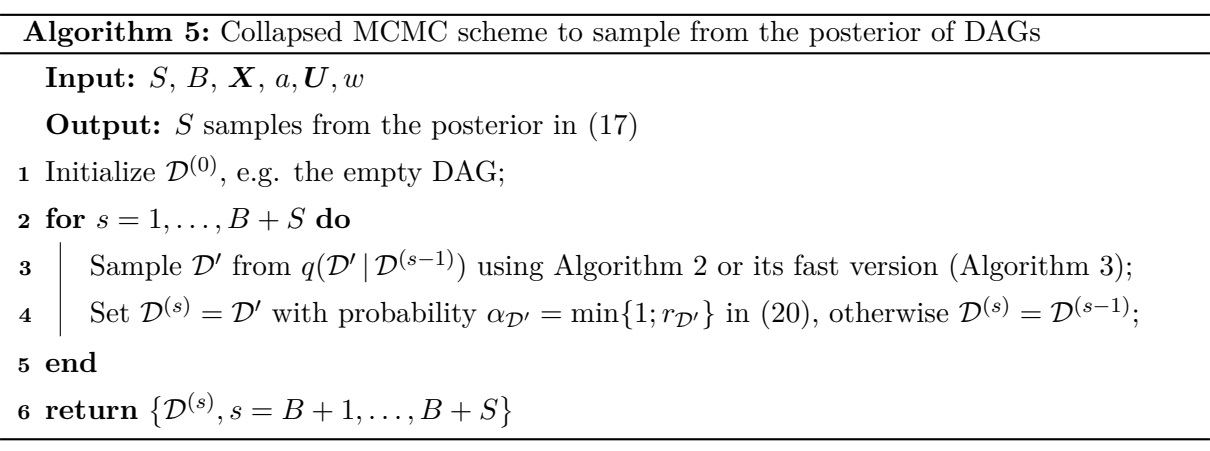

<span id="page-14-0"></span>By default, with save.memory = FALSE, learn DAG returns a list of  $(q, q, S)$ -dimensional arrays. However, as the dimension of the chain increases, the user may incur in memory usage restrictions. By setting save.memory = TRUE, at each iteration the sampled matrices are converted into character strings and stored in a vector, thus reducing the size of the output. Function bd decode also allows to convert the output into the original array format.

#### **4.5 Posterior inference**

Algorithm [4](#page-13-1) produces a collection of DAGs  $\{\mathcal{D}^{(s)}\}_{s=1}^S$  and DAG-parameters  $\{\left(\mathcal{D}^{(s)}, \mathcal{L}^{(s)}\right)\}_{s=1}^S$ visited by the MCMC algorithm which can be used to approximate the target distribution in [\(17\)](#page-9-2). An approximate posterior distribution over the space  $S_q$  can be obtained as

$$
\hat{p}(\mathcal{D} \mid \boldsymbol{X}) = \frac{1}{S} \sum_{s=1}^{S} \mathbb{1} \{ \mathcal{D}^{(s)} = \mathcal{D} \},\tag{23}
$$

that is through the MCMC frequency of visits of each DAG  $D$ . In addition, we can compute, for each  $(u, v)$ ,  $u \neq v$ , the posterior probability of edge inclusion

<span id="page-15-0"></span>
$$
\hat{p}_{u \to v}(\boldsymbol{X}) \equiv \hat{p}_{u \to v} = \frac{1}{S} \sum_{s=1}^{S} \mathbb{1}_{u \to v} \{ \mathcal{D}^{(s)} \},
$$
\n(24)

where  $\mathbb{1}_{u\to v}\{\mathcal{D}^{(s)}\}\)$  takes value 1 if and only if  $\mathcal{D}^{(s)}$  contains the edge  $u \to v$ . A  $(q, q)$  matrix collecting the posterior probabilities of edge inclusion can be constructed through the function get\_edgeprobs(learnDAG\_output) which requires as the only argument the output of learn DAG.

Single DAG estimates summarizing the MCMC output can be also recovered. For instance, one can consider the Maximum A Posteriori (MAP) DAG estimate, corresponding to the DAG with the highest estimated posterior probability. Alternatively, we can construct the Median Probability (DAG) Model (MPM) which is instead obtained by including all edges  $u \to v$  whose estimated probability of inclusion [\(24\)](#page-15-0) exceeds 0.5. The two DAG estimates can be constructed through the functions get MAPdag(learnDAG output) and get MPMdag(learnDAG output) respectively.

Given the MCMC output, we can recover the collection of precision matrices  $\{\mathbf{\Omega}^{\mathcal{D}^{(s)}}\}_{s=1}^S$  using the relationship  $\Omega = L D^{-1} L^{\top}$ . For a given intervention target  $I \subseteq \{1, ..., q\}$ , recall now the definition of causal effect of  $X_h$  on  $Y$  ( $h \in I$ ) in a joint intervention on  $\{X_i\}_{i \in I}$  summarized in Section [3.](#page-8-0) Draws from the posterior distribution of each causal effect coefficient  $\theta_{h,Y}^I$ ,  $h \in I$ , can be then recovered using [\(16\)](#page-8-2). This is performed by function get\_causaleffect(learnDAG\_output, targets, response, BMA = FALSE) under the default choice BMA = FALSE. Arguments of the function are:

- learnDAG\_output: the output of learn\_dag;
- targets: a vector with the numerical labels of the intervened nodes in *I*;
- response: the numerical label of the response variable of interest *Y* .

Its output therefore consists of *S* draws  $\{\theta_{h,Y}^{I(1)}, \ldots, \theta_{h,Y}^{I(S)}\}$  approximately sampled from the posterior of each causal effect coefficient  $\theta_{h,Y}^I$ ,  $h \in I$ . As a summary of the posterior distribution of each  $\theta_{h,Y}^I$  we can further consider

<span id="page-15-1"></span>
$$
\hat{\theta}_{h,Y}^I = \frac{1}{S} \sum_{s=1}^S \theta_{h,Y}^{I(s)},\tag{25}
$$

which corresponds to a Bayesian Model Averaging (BMA) estimate wherein posterior model probabilities are approximated through their MCMC frequencies of visits. BMA estimates of causal effect coefficients are returned by get causaleffects when BMA = TRUE.

## <span id="page-16-1"></span>**4.6 MCMC diagnostics of convergence**

MCMC diagnostics of convergence can be performed by monitoring how specific graph features vary across MCMC iterations. Selected diagnostics that we now detail are implemented by function get diagnostics, which takes as input the MCMC output of learn DAG.

We start by focusing on the number of edges in the DAG. The first ouput of get diagnostics is a trace plot of the number of edges in the DAGs visited by the MCMC chain at each step  $s = 1, \ldots, S$ . The absence of trends in the plot generally suggests a good degree of MCMC mixing. In addition, a trace plot of the average number of edges in the DAGs visited up to time *s*, for  $s = 1, \ldots, S$ , is returned. In this case, the convergence of the plot around a "stable" average size represents a symptom of genuine MCMC convergence.

We further monitor the posterior probability of edge inclusion computed, for each edge  $u \to v$ , up to time  $s$ , for  $s = 1, \ldots, S$ . Each posterior probability is estimated as the proportion of DAGs visited by the MCMC up to time *s* which contain the directed edge  $u \to v$ ; see also Equation [\(24\)](#page-15-0). Output is organized in *q* plots (one for each node  $v = 1, \ldots, q$ ), each summarizing the posterior probabilities of edges  $u \to v$ ,  $u = 1, \ldots, q$ . The stabilization of each posterior probability around a constant level reflects a good degree of MCMC convergence; see also the following section [5](#page-16-0) for more detailed illustrations.

# <span id="page-16-0"></span>**5 Illustrations**

In this section we exemplify the use of **BCDAG** through both simulated and real data.

## **5.1 Simulated data**

We first use the function  $rDAG(q, w)$  to randomly generate a DAG structure with  $q = 8$  nodes by fixing a probability of edge inclusion  $w = 0.2$ .

```
q \le -8set.seed(123)
DAG \leftarrow rDAG(q = q, w = 0.2)DAG
1 2 3 4 5 6 7 8
1 0 0 0 0 0 0 0 0
2 0 0 0 0 0 0 0 0
3 0 1 0 0 0 0 0 0
4 0 0 0 0 0 0 0 0
5 1 0 0 0 0 0 0 0
6 1 1 1 1 0 0 0 0
```
# 7 0 0 0 1 1 0 0 0 8 0 0 0 0 0 0 0 0

Given the so-obtained DAG, above represented through its adjacency matrix DAG, we then generate the non-zero off-diagonal elements of  $\boldsymbol{L}$  uniformly in the interval [0.1, 1], while we fix  $D = I_q$ .

L  $\le$  - matrix(runif(n = q\*(q-1), min = 0.1, max = 1), q, q)\*DAG; diag(L)  $\le$  - 1  $D \leftarrow diag(1, q)$ 

Finally, we generate  $n = 200$  multivariate zero-mean Gaussian data as in [\(1\)](#page-3-1), by recovering first the precision matrix  $\mathbf{\Omega} = \mathbf{L} \mathbf{D}^{-1} \mathbf{L}^{\top}$  and then using the function **rmvnorm** within the package mvtnorm:

Omega  $\leq L$ %\*%solve(D)%\*%t(L)  $X \leftarrow \text{mvtnorm}: \text{rmvnorm}(n = 200, \text{ sigma} = \text{solve}(\text{Omega}))$ 

We run function learn DAG to approximate the posterior over DAGs and DAG-parameters (collapse = FALSE) by fixing the number of final MCMC iterations and burn-in period as  $S = 5000, B = 1000$ , while prior hyperparameters as  $a = q, U = I_q, w = 0.1$ . We implement the approximate MCMC proposal (Section [4.2\)](#page-11-3) by setting fast = TRUE:

out\_mcmc <- learn\_DAG(S = 5000, burn = 1000, data = X, a = q, U = diag(1,q),  $w = 0.1$ , fast = TRUE, save.memory = FALSE, collapse = FALSE)

out mcmc, the output of function learn DAG, corresponds to a list with three elements:

- out mcmc\$graphs: a  $(q, q, S)$  array with the adjacency matrices of DAGs  $\mathcal{D}^{(1)}, \ldots, \mathcal{D}^{(S)}$ sampled by the MCMC;
- out mcmc\$L: a  $(q, q, S)$  array with the *S* matrices  $L^{(1)}, \ldots, L^{(S)}$  sampled by the MCMC;
- out mcmc\$D: a  $(q, q, S)$  array with the *S* matrices  $D^{(1)}, \ldots, D^{(S)}$  sampled by the MCMC.

Given the MCMC output, we can compute the posterior probabilities of edge inclusion using function get edgeprobs. The latter returns a  $(q, q)$  matrix with  $(u, v)$ -element corresponding to the estimated posterior probability  $\hat{p}_{u\to v}$  in Equation [\(24\)](#page-15-0). In addition, the MAP and MPM DAG estimates can be recovered through get MAPdag and get MPMdag respectively:

get\_edgeprobs(learnDAG\_output = out\_mcmc)

1 2 3 4 5 6 7 8 1 0.0000 0.0000 0.0072 0.0012 0.0000 0.0000 0.0066 0.0038 2 0.0000 0.0000 0.1084 0.0084 0.0352 0.9182 0.0000 0.0258 3 0.0280 0.0504 0.0000 0.0828 0.0000 0.8872 0.0068 0.1822 4 0.0008 0.0000 0.0126 0.0000 0.0136 0.0174 0.0292 0.0158 5 1.0000 0.0082 0.0000 0.0028 0.0000 0.0000 0.4344 0.1360 6 1.0000 0.0558 0.1128 0.9826 0.0000 0.0000 0.0330 0.0110 7 0.0006 0.0044 0.0326 0.9708 0.5656 0.0214 0.0000 0.0360 8 0.0154 0.0206 0.0666 0.0142 0.1056 0.0036 0.0136 0.0000 get\_MAPdag(learnDAG\_output = out\_mcmc) 1 2 3 4 5 6 7 8 1 0 0 0 0 0 0 0 0 2 0 0 0 0 0 1 0 0 3 0 0 0 0 0 1 0 0 4 0 0 0 0 0 0 0 0 5 1 0 0 0 0 0 0 0 6 1 0 0 1 0 0 0 0

8 0 0 0 0 0 0 0 0 get\_MPMdag(learnDAG\_output = out\_mcmc) 1 2 3 4 5 6 7 8 1 0 0 0 0 0 0 0 0 2 0 0 0 0 0 1 0 0 3 0 0 0 0 0 1 0 0 4 0 0 0 0 0 0 0 0 5 1 0 0 0 0 0 0 0 6 1 0 0 1 0 0 0 0 7 0 0 0 1 1 0 0 0 8 0 0 0 0 0 0 0 0

7 0 0 0 1 1 0 0 0

Suppose now we are interested in evaluating the total causal effect on node  $Y = X_1$  consequent to a joint intervention on variables in  $I = \{5, 6, 7\}$ . An approximate posterior distribution for the vector parameter  $(\theta_{h,Y}^I)_{h\in I}$  representing the total causal effect (Section [3\)](#page-8-0) can be recovered from the MCMC output as

```
joint_causal <- get_causaleffect(learnDAG_output = out_mcmc,
                targets = c(5,6,7), response = 1, BMA = FALSE)
```
head(joint\_causal)

 $h = 5$   $h = 6$   $h = 7$  $[1,] -0.6323857 -0.7955013$  $[2,] -0.5649460 -0.8802489$  $[3,] -0.5961280 -0.8219784$  $[4,] -0.5790337 -0.8392289$  $[5,] -0.6657683 -0.8439536$  $[6,] -0.6334429 -0.9030620$ 

<span id="page-19-0"></span>joint causal thus consists of a  $(S, 3)$  matrix, with each column referring to one of the three intervened variables. The posterior distribution of each causal effect coefficient  $\theta_{h,Y}^I$ ,  $h \in I$ , is summarized in the box-plots of Figure [3.](#page-19-0)

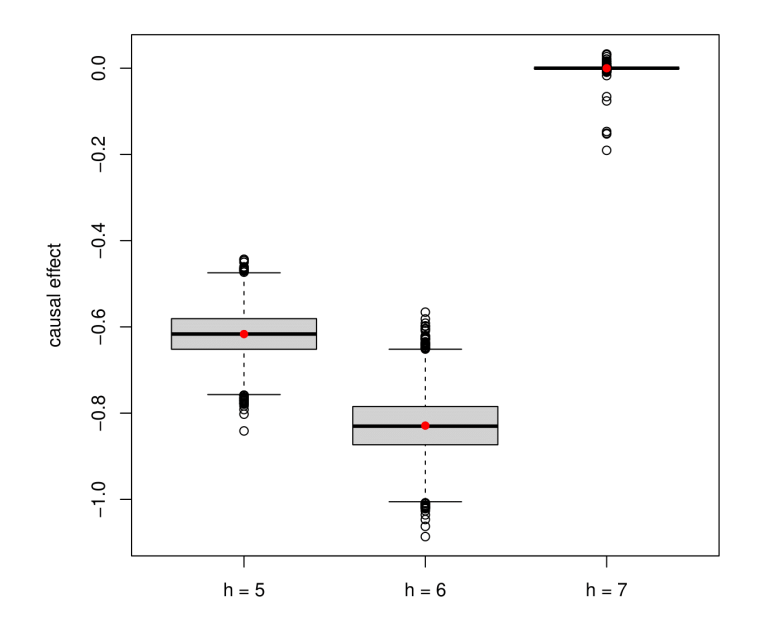

Figure 3: Simulated data. Posterior distribution of the causal effect coefficient  $\theta_{h,1}^I$  for  $h \in I$ and target of intervention  $I = \{5, 6, 7\}$ . BMA estimates are represented as red dots.

By setting BMA = TRUE, a Bayesian Model Averaging (BMA) estimate of the three parameters is returned. Each BMA estimate is obtained as the sample mean of the corresponding posterior draws in joint causal; see also Equation [\(25\)](#page-15-1).

```
out_causal_BMA <- get_causaleffect(learnDAG_output = out_mcmc,
                  targets = c(5,6,7), response = 1, BMA = TRUE)
```
round(out\_causal\_BMA, 4)

 $h = 5$   $h = 6$   $h = 7$  $-0.6167 -0.8290 -0.0001$ 

## **5.2 Real data analyses**

In this section we consider a biological dataset of patients affected by Acute Myeloid Leukemia (AML). The dataset contains the levels of  $q = 18$  proteins and phosphoproteins involved in apoptosis and cell cycle regulation according to the KEGG database [\(Kanehisa et al., 2012\)](#page-26-13) and is provided as a supplement of [Kornblau et al. \(2009\)](#page-27-10). Measurements relative to 256 newly diagnosed AML patients are included in the original dataset. In addition, subjects are classified according to the French-American-British (FAB) system into several different AML subtypes. The same dataset was analyzed by [Peterson et al. \(2015\)](#page-27-11) and [Castelletti et al. \(2020\)](#page-25-4) from a multiple graphical model perspective to estimate group-specific dependence structures based on undirected and directed graphs respectively.

In the sequel we focus on subtype  $M2$  and consider the  $n = 68$  corresponding observations which are collected in leukemia data.csv. We run the MCMC scheme in Algorithm [4](#page-13-1) and implemented by learn DAG by fixing  $S = 60000, B = 5000, a = q, U = \frac{1}{n}$  $\frac{1}{n}I_q, w = 0.5$ :

```
X <- read.csv("leukemia_data.csv", sep = ",")
q \leftarrow \text{ncol}(X); n \leftarrow \text{nrow}(X)out_mcmc <- learn_DAG(S = 60000, burn = 5000, data = X, a = q,
              U = diag(1, q)/n, w = 0.5, fast = TRUE, collapse = FALSE)
```
We first perform MCMC diagnostics of convergence (Section [4.6\)](#page-16-1) by running:

#### get\_diagnostics(learnDAG\_output = out\_mcmc)

We report in the left-side panel of Figure [4](#page-21-0) the trace plot of the number of edges in the graphs visited by the MCMC at each iteration  $s = 1, \ldots, S$ . The right-side panel of the same figure instead reports the trace plot of the *average* number of edges in the DAGs visited by the MCMC up to iteration *s*, for  $s = 1, \ldots, S$ . The apparent absence of trends in the trace plot and the curve stabilization around an average value both suggest a good degree of MCMC mixing and convergence to the target distribution.

Figure [5](#page-22-0) summarizes the behaviour of the posterior probabilities of inclusion of selected edges across MCMC iterations. Specifically, each plot refers to one node  $v \in \{13, \ldots, 18\}$  and contains a collection of trace plots each representing the posterior probability of inclusion of  $u \to v$ ,  $(u \neq v)$  computed up to iteration *s*, for  $s = 1, \ldots, S$ . By inspection, we can appreciate the convergence of each curve around stable values.

<span id="page-21-0"></span>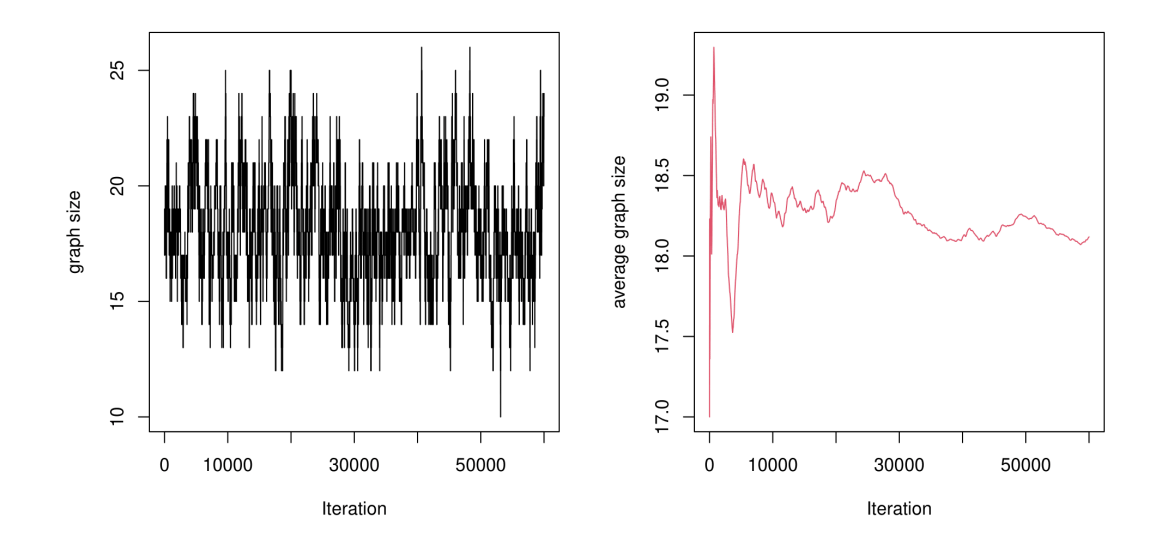

Figure 4: Leukemia data. Trace plot of the number of edges (graph size) in the DAGs visited by the MCMC at each iteration (left panel). Trace plot of the average number of edges in the DAGs computed up to iteration  $s, s = 1, \ldots, 60000$  (right panel).

Given the MCMC output, we now proceed by constructing posterior summaries of interest. Specifically, we first recover the posterior probabilities of inclusion  $\hat{p}_{u\to v}$  in Equation [24](#page-15-0) for each  $u \to v$ ,  $u \neq v$ . These are collected in the  $(q, q)$  matrix returned by get edgeprobs which is obtained as follows:

## post\_edge\_probs <- get\_edgeprobs(learnDAG\_output = out\_mcmc)

In Figure [5](#page-22-0) we represent the resulting matrix post edge probs as a heat-map, with a dot at position  $(u, v)$  corresponding to the estimated probability  $\hat{p}_{u \to v}$ . In addition, we recover the Median Probability DAG-Model (MPM) as:

## MPM dag <- get MPMdag(out mcmc)

Object MPM dag corresponds to the adjacency matrix of the resulting graph estimate, which is represented in Figure [7.](#page-24-2)

We now focus on causal effect estimation. Among the proteins included in the study, AKT has received particular interest because of its role played in leukemogenesis. Specifically, AKT belongs to the PI3K-Akt-mTOR pathway, which is one of the intracellular pathways aberrantly

<span id="page-22-0"></span>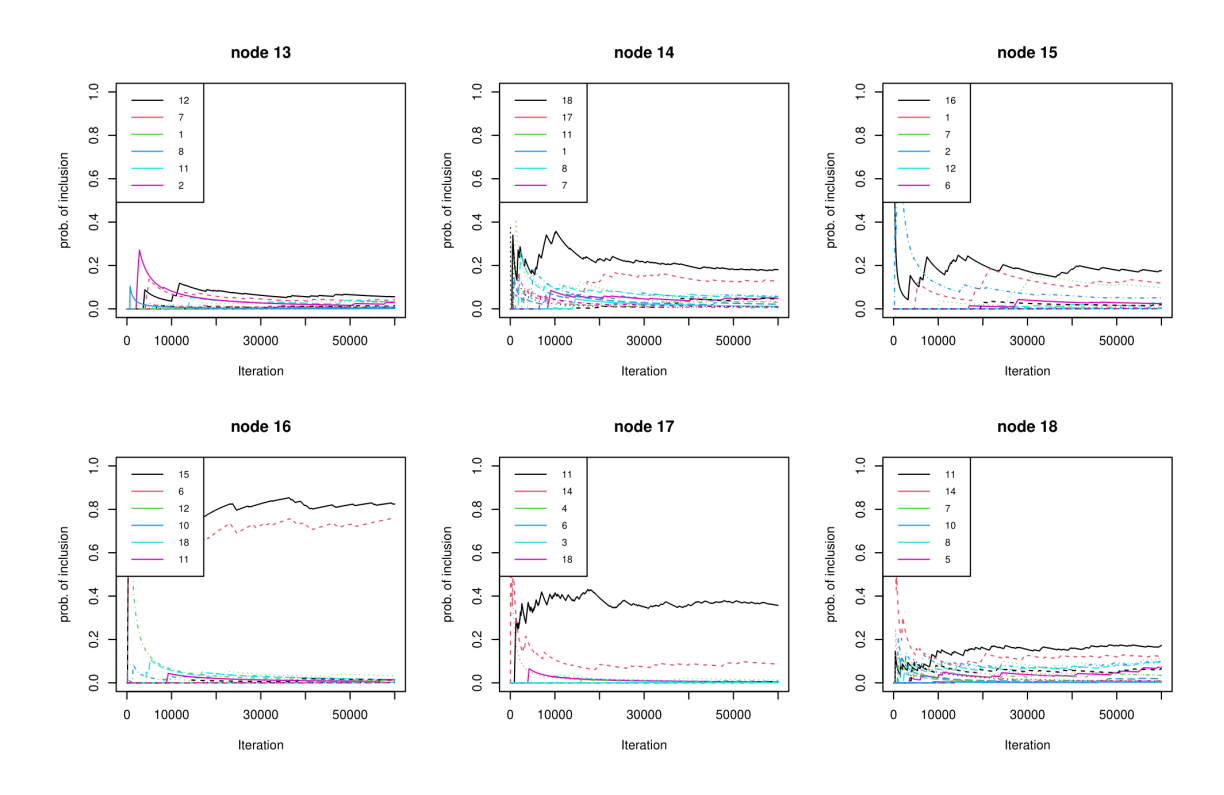

Figure 5: Leukemia data. Trace plot of the posterior probability of inclusion of  $u \to v$ , computed across iteration *s*, for selected nodes  $v \in \{13, \ldots, 18\}$ . For each node *v*, the six nodes *u* associated with the highest posterior probabilities  $p_{u\to v}$  are reported in the legend.

up-regulated in AML; see also [Nepstad et al. \(2020\)](#page-27-12). Because of its role played in AML progression, we then consider the AKT protein as the response of interest for our causal-effect analysis.

We first evaluate the causal effect of a single-node  $(I = j)$  intervention  $dS\{X_j = \tilde{x}_j\}$  on *Y* for each  $j \in \{1, \ldots, q\}$ . The resulting collection of coefficients can provide useful information on the effect of selected interventions on each protein w.r.t. AKT. In particular, this can help identifying promising targets for AKT regulation. Results, in terms of posterior distributions of coefficients  $\theta^j_{j,Y}$ , for  $j = 1, \ldots, q$ , are obtained by running

```
causal_all <- sapply(1:q, function(h) get_causaleffect(out_mcmc,
             targets = j, response = 1, BMA = FALSE)
```
and are summarized in the box-plots of Figure [8.](#page-25-5)

As a further example, consider a joint intervention acting on the GSK3 protein and phosphoprotein (GSK3 and GSK3.p respectively, corresponding to variables/columns 12 and 13 in the original data matrix X). We evaluate the causal effect of such an intervention w.r.t. AKT, by computing the BMA estimates of the two causal effect coefficients:

causal\_out\_12\_13 <- get\_causaleffect(learnDAG\_output = out\_mcmc,

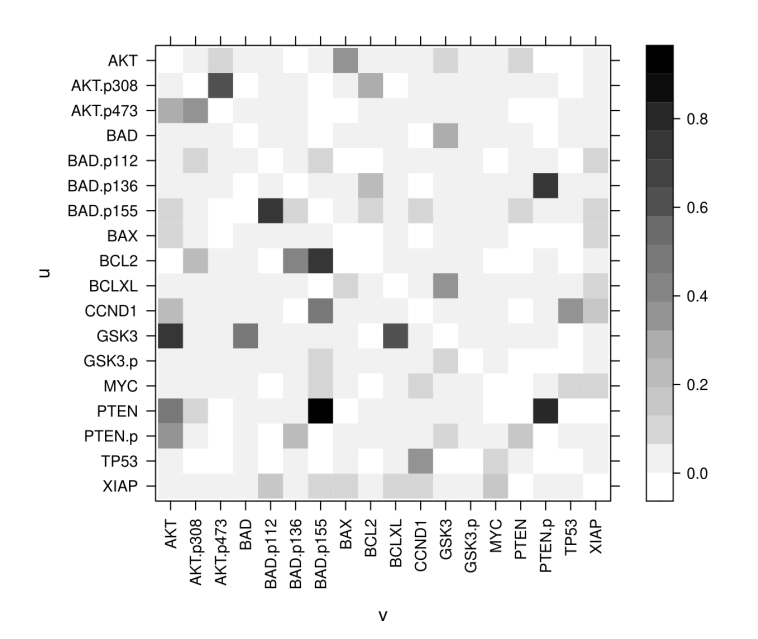

Figure 6: Leukemia data. Heat map with posterior probabilities of edge inclusion, for each directed edge  $u \to v$ .

```
targets = c(12,13), response = 1, BMA = F)
round(causal_out_12_13, 4)
h = 12 h = 130.3122 0.0050
```
# <span id="page-23-0"></span>**6 Conclusions**

In this article we introduced **BCDAG**, a novel **R** package for Bayesian structure learning and causal effect estimation from Gaussian, observational data. This package implements the method of [Castelletti & Mascaro \(2021\)](#page-26-0) through a variety of functions that allow for DAG-model selection, posterior inference of model parameters and estimation of causal effects. The proposed implementation scales efficiently to an arbitrarily large number of observations and, whenever the visited DAGs are sufficiently *sparse*, to datasets with a large number of variables. However, convergence of MCMC algorithms in high dimensional (large *q*) settings can be extremely slow, thus hindering posterior inference. For this reason, we plan to extend the proposed method by considering alternative MCMC schemes that may improve convergence to the target posterior distribution; see for instance [Kuipers et al. \(2021\)](#page-27-7) and [Agrawal et al. \(2018\)](#page-24-3). In addition, we are considering extensions of the proposed structure learning method to more general settings where a combination of observational and interventional (experimental) data is available [\(Castelletti](#page-25-6) [& Consonni, 2019\)](#page-25-6).

<span id="page-24-2"></span>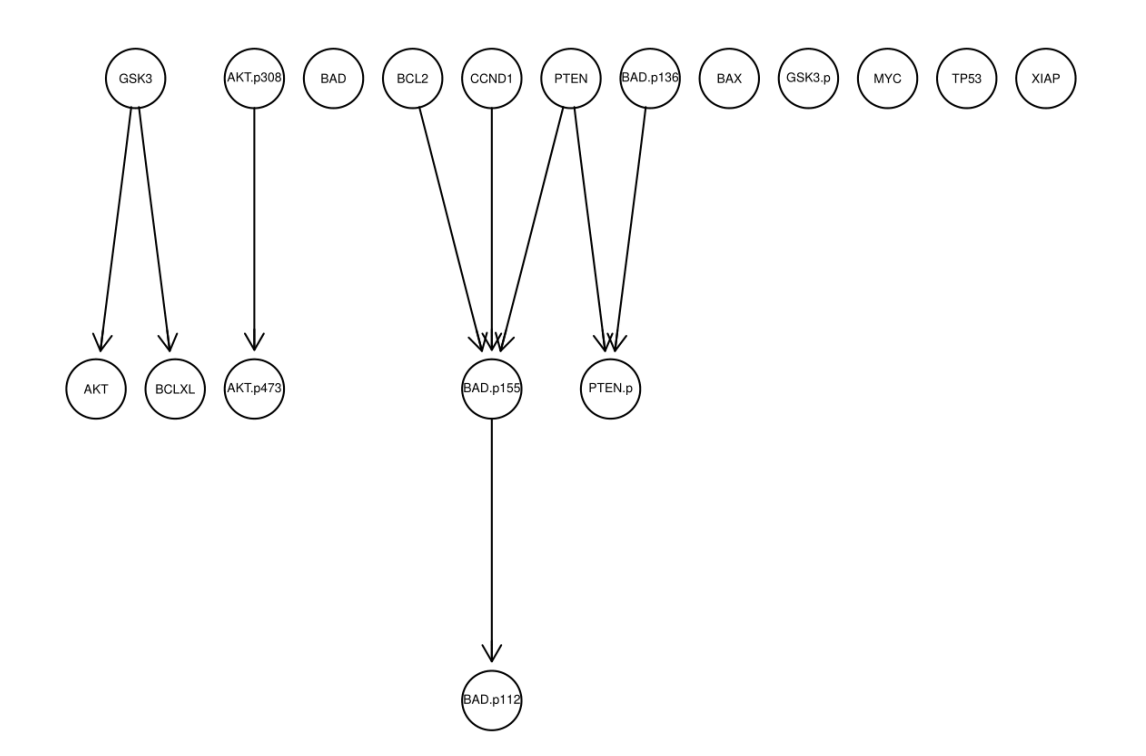

Figure 7: Leukemia data. Median Probability DAG-Model (MPM) estimate.

We finally encourage **R** users to provide feedback, questions or suggestion by e-mail correspondence or directly through our github code repository [https://github.com/alesmascaro/](https://github.com/alesmascaro/BCDAG) [BCDAG](https://github.com/alesmascaro/BCDAG).

# **References**

- <span id="page-24-3"></span>Agrawal, R., Uhler, C. & Broderick, T. (2018). Minimal i-MAP MCMC for scalable structure discovery in causal DAG models. In J. Dy & A. Krause, eds., *Proceedings of the 35th International Conference on Machine Learning*, vol. 80. 89–98.
- <span id="page-24-0"></span>Andersson, S. A., Madigan, D. & Perlman, M. D. (1997). A characterization of Markov equivalence classes for acyclic digraphs. *The Annals of Statistics* 25 505–541.
- <span id="page-24-1"></span>Ben-David, E., Li, T., Massam, H. & Rajaratnam, B. (2015). High dimensional Bayesian inference for Gaussian directed acyclic graph models. *arXiv pre-print* .

<span id="page-25-5"></span>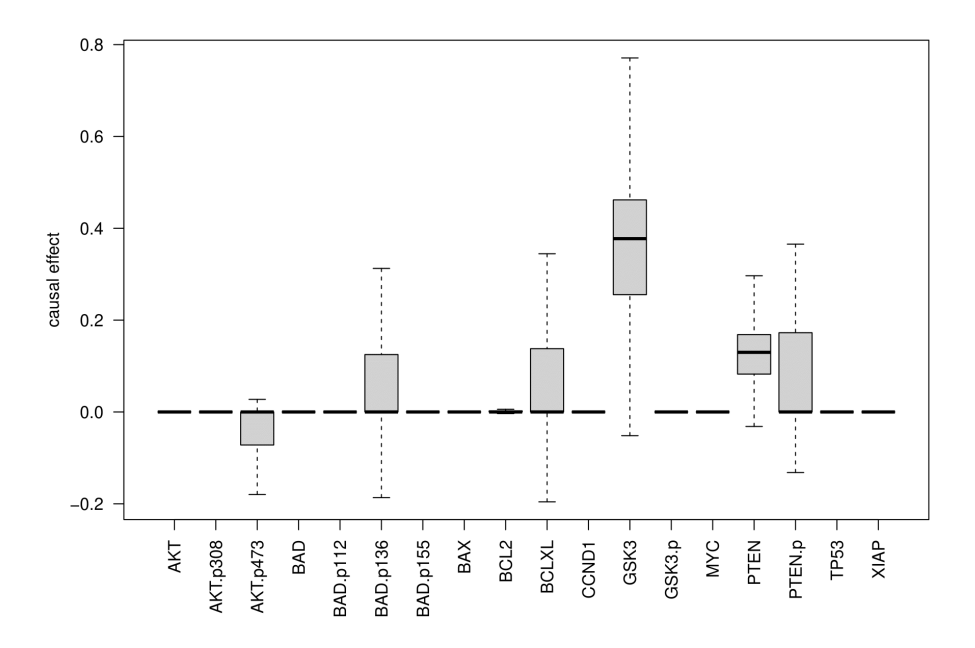

Figure 8: Leukemia data. Posterior distribution of the causal effect coefficient of an intervention  $dS\{X_j = \tilde{x}_j\}$  on response  $Y = AKT$ , for  $j \in \{1, ..., q\}$  (each node labelled with the corresponding protein name).

- <span id="page-25-1"></span>Cao, X., Khare, K. & Ghosh, M. (2019). Posterior graph selection and estimation consistency for high-dimensional Bayesian DAG models. *The Annals of Statistics* 47 319–348.
- <span id="page-25-6"></span>Castelletti, F. & Consonni, G. (2019). Objective Bayes model selection of Gaussian interventional essential graphs for the identification of signaling pathways. *The Annals of Applied Statistics* 13 2289–2311.
- <span id="page-25-3"></span>Castelletti, F. & Consonni, G. (2021a). Bayesian causal inference in probit graphical models. *Bayesian Analysis* 16 1113–1137.
- <span id="page-25-2"></span>CASTELLETTI, F. & CONSONNI, G. (2021b). Bayesian inference of causal effects from observational data in Gaussian graphical models. *Biometrics* 77 136–149.
- <span id="page-25-0"></span>CASTELLETTI, F., CONSONNI, G., VEDOVA, M. L. D. & PELUSO, S. (2018). Learning Markov equivalence classes of directed acyclic graphs: An objective Bayes approach. *Bayesian Analysis* 13 1235–1260.
- <span id="page-25-4"></span>Castelletti, F., La Rocca, L., Peluso, S., Stingo, F. C. & Consonni, G. (2020). Bayesian learning of multiple directed networks from observational data. *Statistics in Medicine* 39 4745–4766.
- <span id="page-26-0"></span>CASTELLETTI, F. & MASCARO, A.  $(2021)$ . Structural learning and estimation of joint causal effects among network-dependent variables. *Statistical Methods & Applications* 30 1289–1314.
- <span id="page-26-2"></span>Chickering, D. M. (2002). Optimal structure identification with greedy search. *Journal of Machine Learning research* 3 507–554.
- <span id="page-26-9"></span>Cooper, G. F. & Herskovits, E. (1992). A Bayesian method for the induction of probabilistic networks from data. *Machine Learning* 9 309–347.
- <span id="page-26-11"></span>Geiger, D. & Heckerman, D. (2002). Parameter priors for directed acyclic graphical models and the characterization of several probability distributions. *The Annals of Statistics* 30 1412–1440.
- <span id="page-26-8"></span>Glymour, C., Scheines, R., Spirtes, P. & Kelly, K. (1988). Tetrad: Discovering causal structure. *Multivariate Behavioral Research* 23 279–280.
- <span id="page-26-12"></span>GODSILL, S. J. (2012). On the relationship between Markov chain Monte Carlo methods for model uncertainty. *Journal of Computational and Graphical Statistics* 10 230–248.
- <span id="page-26-1"></span>Harris, N. & Drton, M. (2013). PC algorithm for nonparanormal graphical models. *Journal of Machine Learning Research* 14 3365–3383.
- <span id="page-26-6"></span>HAUSER, A. & BÜHLMANN, P. (2012). Characterization and greedy learning of interventional Markov equivalence classes of directed acyclic graphs. *Journal of Machine Learning Research* 13 2409–2464.
- <span id="page-26-10"></span>Heckerman, D., Geiger, D. & Chickering, D. M. (1995). Learning Bayesian networks: The combination of knowledge and statistical data. *Machine Learning* 20 197–243.
- <span id="page-26-3"></span>Heinze-Deml, C., Maathuis, M. H. & Meinshausen, N. (2018a). Causal structure learning. *Annual Review of Statistics and Its Application* 5 371–391.
- <span id="page-26-5"></span>Heinze-Deml, C., Peters, J. & Meinshausen, N. (2018b). Invariant causal prediction for nonlinear models. *Journal of Causal Inference* 6 20170016.
- <span id="page-26-7"></span>KALAINATHAN, D. & GOUDET, O. (2019). Causal discovery toolbox: Uncover causal relationships in Python.
- <span id="page-26-4"></span>KALISCH, M., MÄCHLER, M., COLOMBO, D., MAATHUIS, M. H. & BÜHLMANN, P. (2012). Causal inference using graphical models with the R package pcalg. *Journal of Statistical Software* 47 1–26.
- <span id="page-26-13"></span>Kanehisa, M., Goto, S., Sato, Y., Furumichi, M. & Tanabe, M. (2012). KEGG for integration and interpretation of large-scale molecular data sets. *Nucleic Acids Research* D109–D114.
- <span id="page-27-10"></span>Kornblau, S., Tibes, R., Qiu, Y., Chen, W., Kantarjian, H., Andreeff, M., Coombes, K. & Mills, G. (2009). Functional proteomic profiling of AML predicts response and survival. *Blood* 1 154–164.
- <span id="page-27-7"></span>Kuipers, J., Suter, P. & Moffa, G. (2021). Efficient sampling and structure learning of Bayesian networks. *arXiv pre-print* .
- <span id="page-27-0"></span>Lauritzen, S. L. (1996). *Graphical Models*. Oxford University Press.
- <span id="page-27-3"></span>MAATHUIS, M. & NANDY, P. (2016). A review of some recent advances in causal inference. In P. Bühlmann, P. Drineas, M. Kane & M. van der Laan, eds., *Handbook of Big Data*. Chapman and Hall/CRC, 387–408.
- <span id="page-27-4"></span>MAATHUIS, M. H., KALISCH, M. & BÜHLMANN, P. (2009). Estimating high-dimensional intervention effects from observational data. *The Annals of Statistics* 37 3133–3164.
- <span id="page-27-5"></span>NANDY, P., MAATHUIS, M. H. & RICHARDSON, T. S. (2017). Estimating the effect of joint interventions from observational data in sparse high-dimensional settings. *The Annals of Statistics* 45 647–674.
- <span id="page-27-12"></span>Nepstad, I., Hatfield, K., Grønningsæter, I. & Reikvam, H. (2020). The PI3K-AktmTOR signaling pathway in human acute myeloid leukemia (AML) cells. *International Journal of Molecular Sciences* 21.
- <span id="page-27-6"></span>Ni, Y., Stingo, F. C. & Baladandayuthapani, V. (2017). Sparse multi-dimensional graphical models: A unified Bayesian framework. *Journal of the American Statistical Association* 112 779–793.
- <span id="page-27-1"></span>PEARL, J. (2000). *Causality: Models, Reasoning, and Inference*. Cambridge University Press, Cambridge.
- <span id="page-27-9"></span>Peluso, S. & Consonni, G. (2020). Compatible priors for model selection of high-dimensional Gaussian DAGs. *Electronic Journal of Statistics* 14 4110 – 4132.
- <span id="page-27-2"></span>PETERS, J., JANZING, D. & SCHÖLKOPF, B. (2017). *Elements of Causal Inference: Foundations and Learning Algorithms*. The MIT Press.
- <span id="page-27-11"></span>PETERSON, C., STINGO, F. C. & VANNUCCI, M. (2015). Bayesian inference of multiple Gaussian graphical models. *Journal of the American Statistical Association* 110 159–174.
- <span id="page-27-8"></span>R Core Team (2021). *R: A Language and Environment for Statistical Computing*. R Foundation for Statistical Computing, Vienna, Austria.
- <span id="page-28-1"></span>Russell, S. & Norvig, P. (2009). *Artificial Intelligence: A Modern Approach*. USA: Prentice Hall Press.
- <span id="page-28-5"></span>Scutari, M. (2010). Learning Bayesian networks with the bnlearn R package. *Journal of Statistical Software* 35 1–22.
- <span id="page-28-4"></span>SHIMIZU, S., HOYER, P. O., HYVÄRINEN, A., KERMINEN, A. & JORDAN, M. (2006). A linear non-Gaussian acyclic model for causal discovery. *Journal of Machine Learning Research* 7 2003–2030.
- <span id="page-28-3"></span>Solus, L., Wang, Y. & Uhler, C. (2021). Consistency guarantees for greedy permutationbased causal inference algorithms. *Biometrika* 108 795–814.
- <span id="page-28-0"></span>Spirtes, P., Glymour, C. & Scheines, R. (2000). *Causation, Prediction and Search (2nd edition)*. Cambridge, MA: The MIT Press.
- <span id="page-28-6"></span>Squires, C. & Uhler, C. (2018). CausalDAG: Python package for the creation, manipulation and learning of causal DAGs.
- <span id="page-28-8"></span>Suter, P., Kuipers, J., Moffa, G. & Beerenwinkel, N. (2021). Bayesian structure learning and sampling of Bayesian networks with the R package BiDAG.
- <span id="page-28-2"></span>Tsamardinos, I., Brown, L. E. & Aliferis, C. F. (2006). The max-min hill-climbing Bayesian network structure learning algorithm. *Machine Learning* 65 31–78.
- <span id="page-28-7"></span>Zhang, K., Ramsey, J., Gong, M., Cai, R., Shimizu, S., Spirtes, P. & Glymour, C. (2022). Causal-learn: Causal discovery for Python.